**http://mathsenligne.net/ MULTIPLICATION**

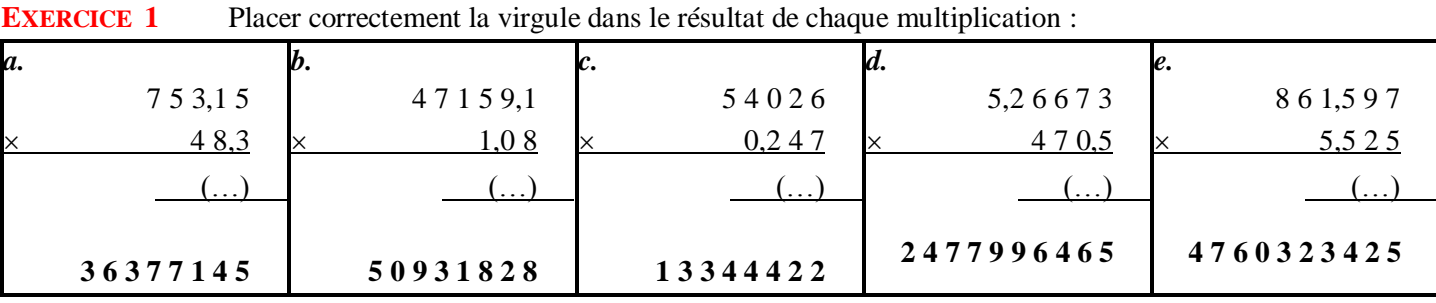

## **EXERCICE 2** Placer correctement la virgule dans le premier facteur de chaque multiplication :

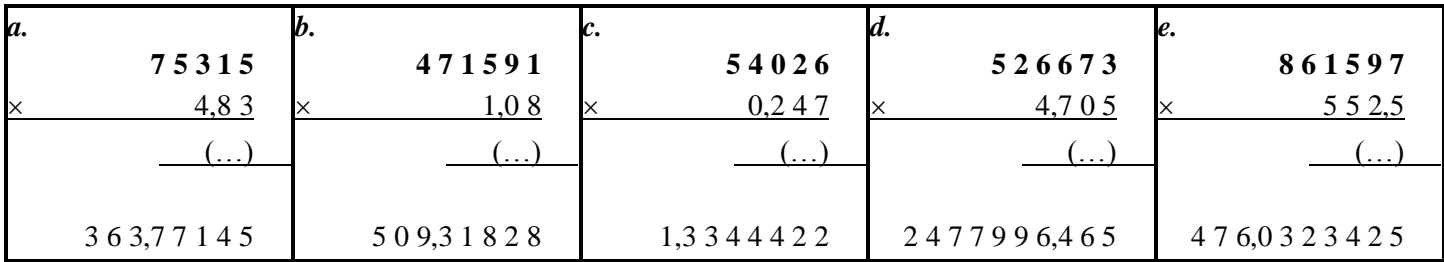

**EXERCICE 3** Effectuer chaque multiplication

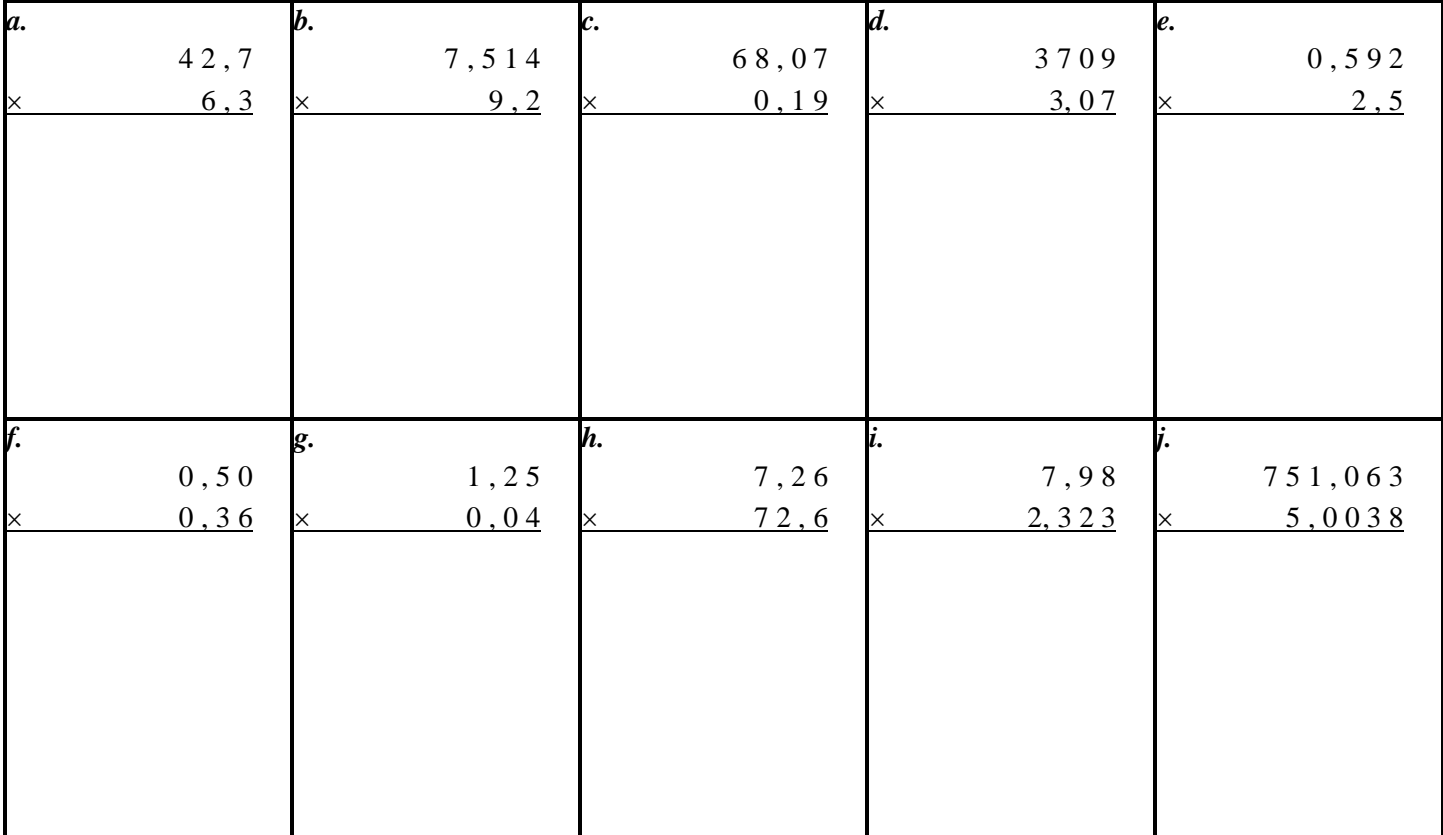

**EXERCICE 4 :** Poser et effectuer les multiplications suivantes sur le cahier :

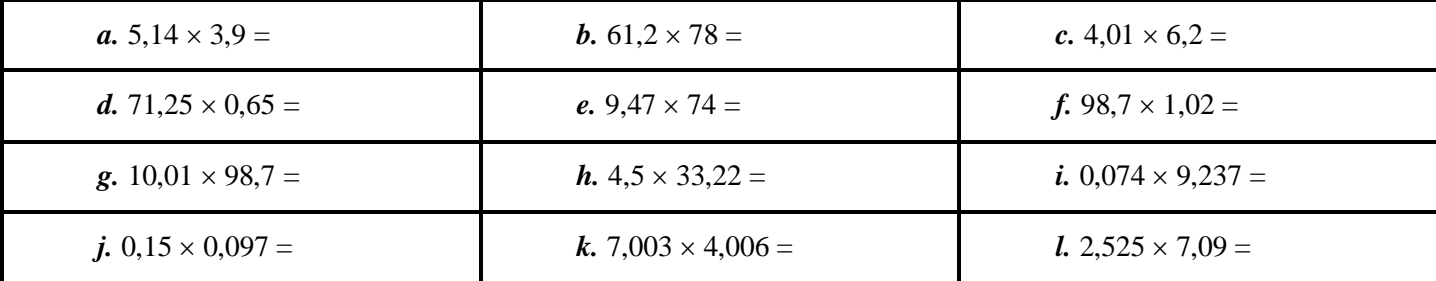

## **CORRIGE – M. QUET**

**EXERCICE 1** Placer correctement la virgule dans le résultat de chaque multiplication :

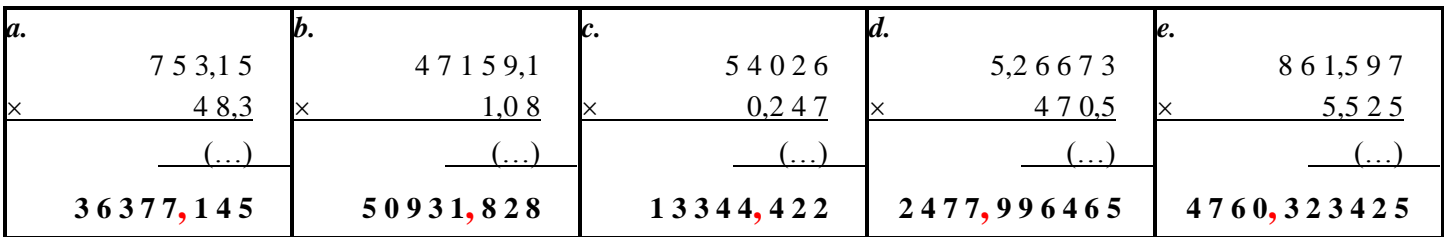

## **EXERCICE 2** Placer correctement la virgule dans le premier facteur de chaque multiplication :

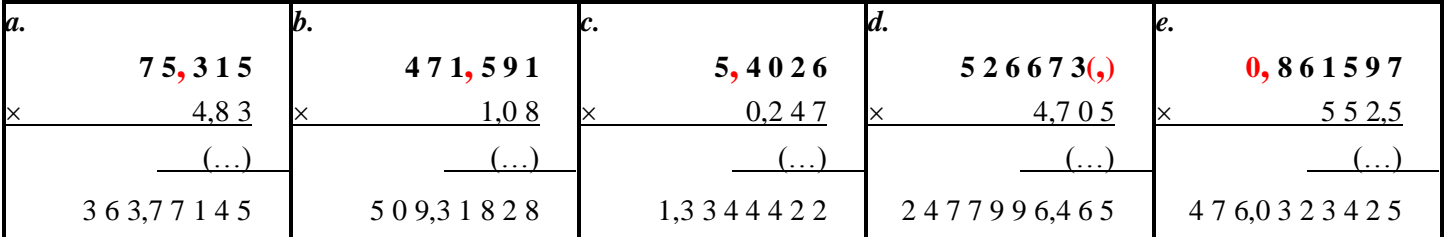

## **EXERCICE 3** Effectuer chaque multiplication

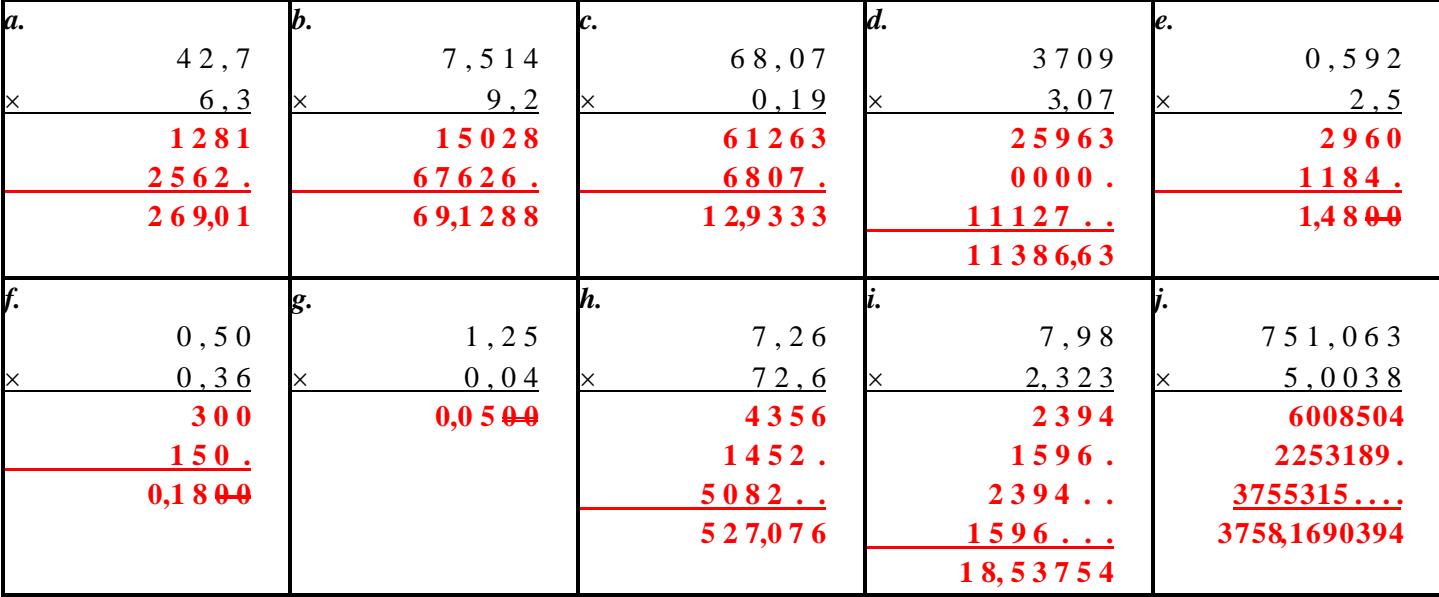

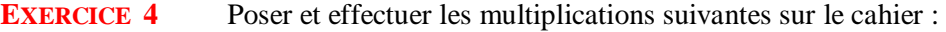

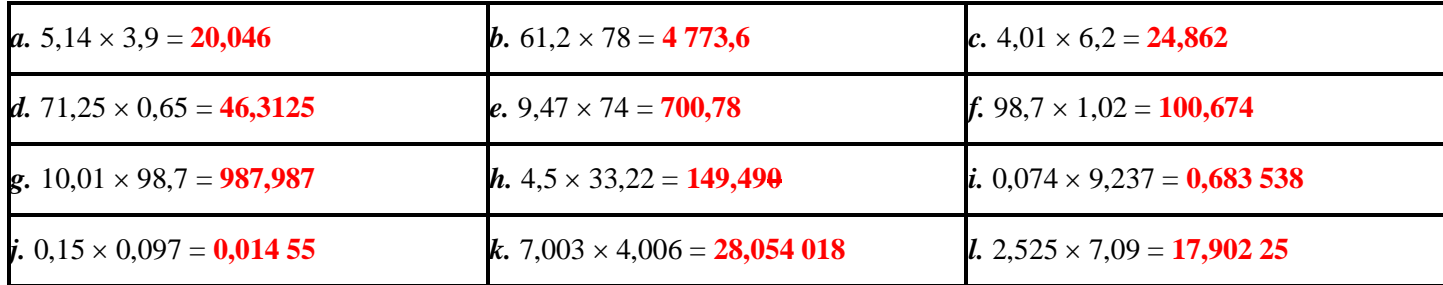